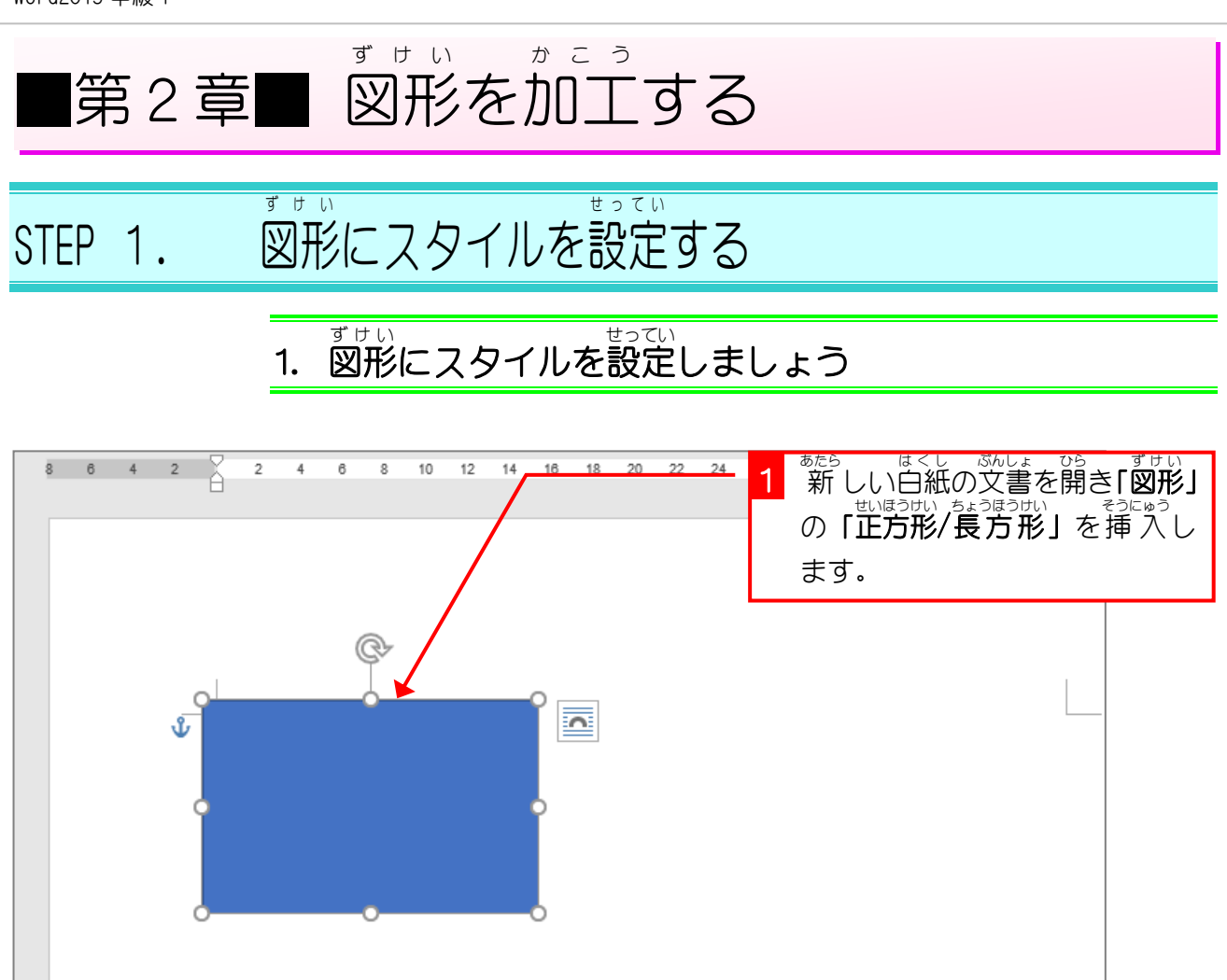

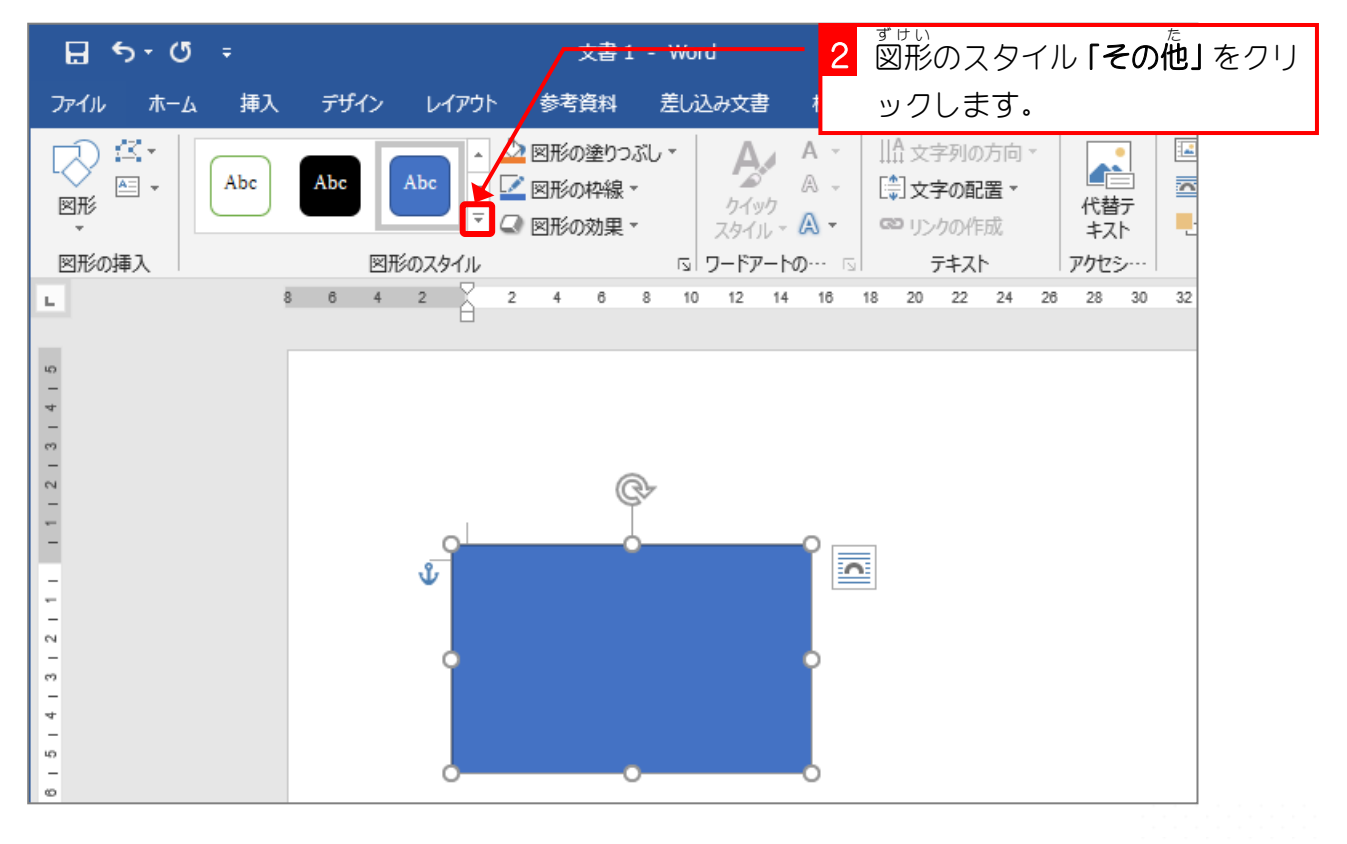

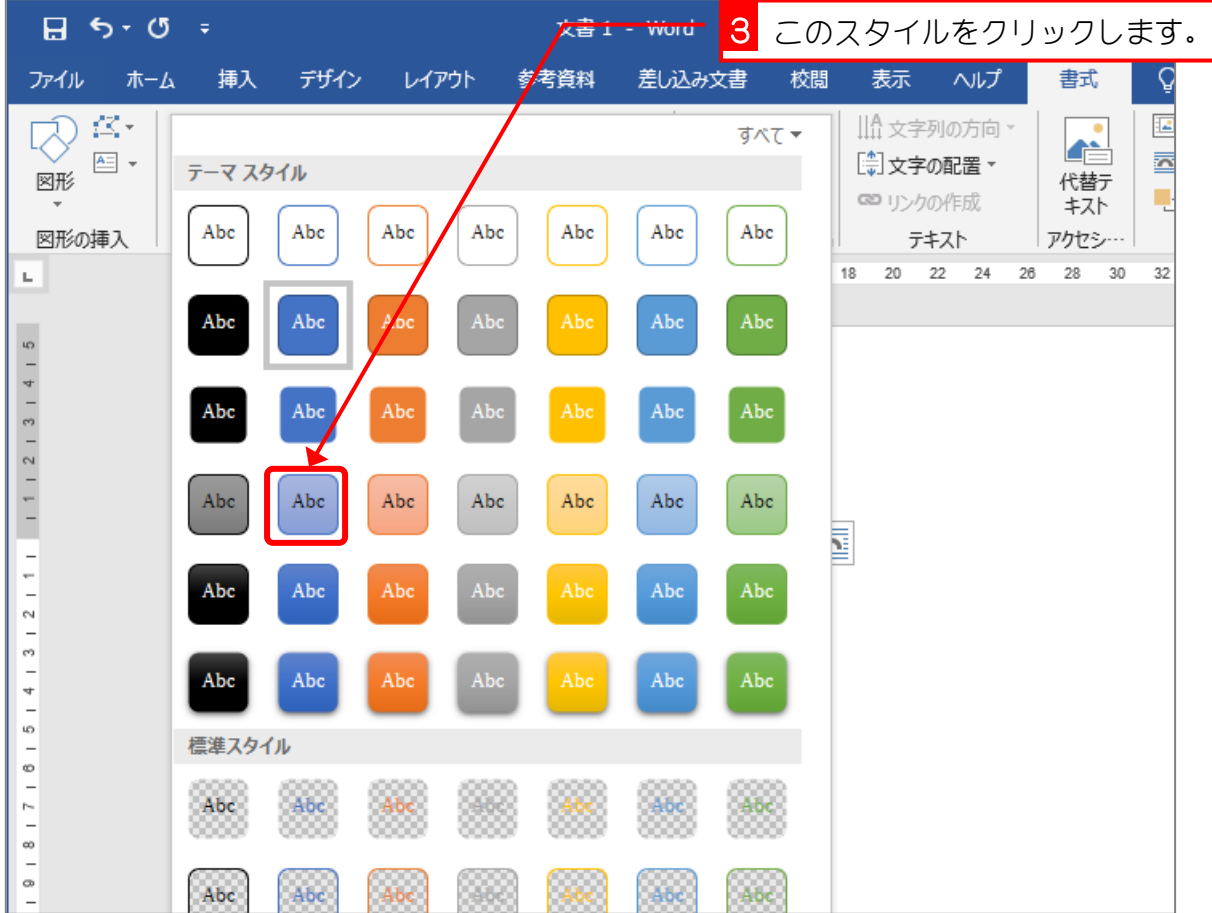

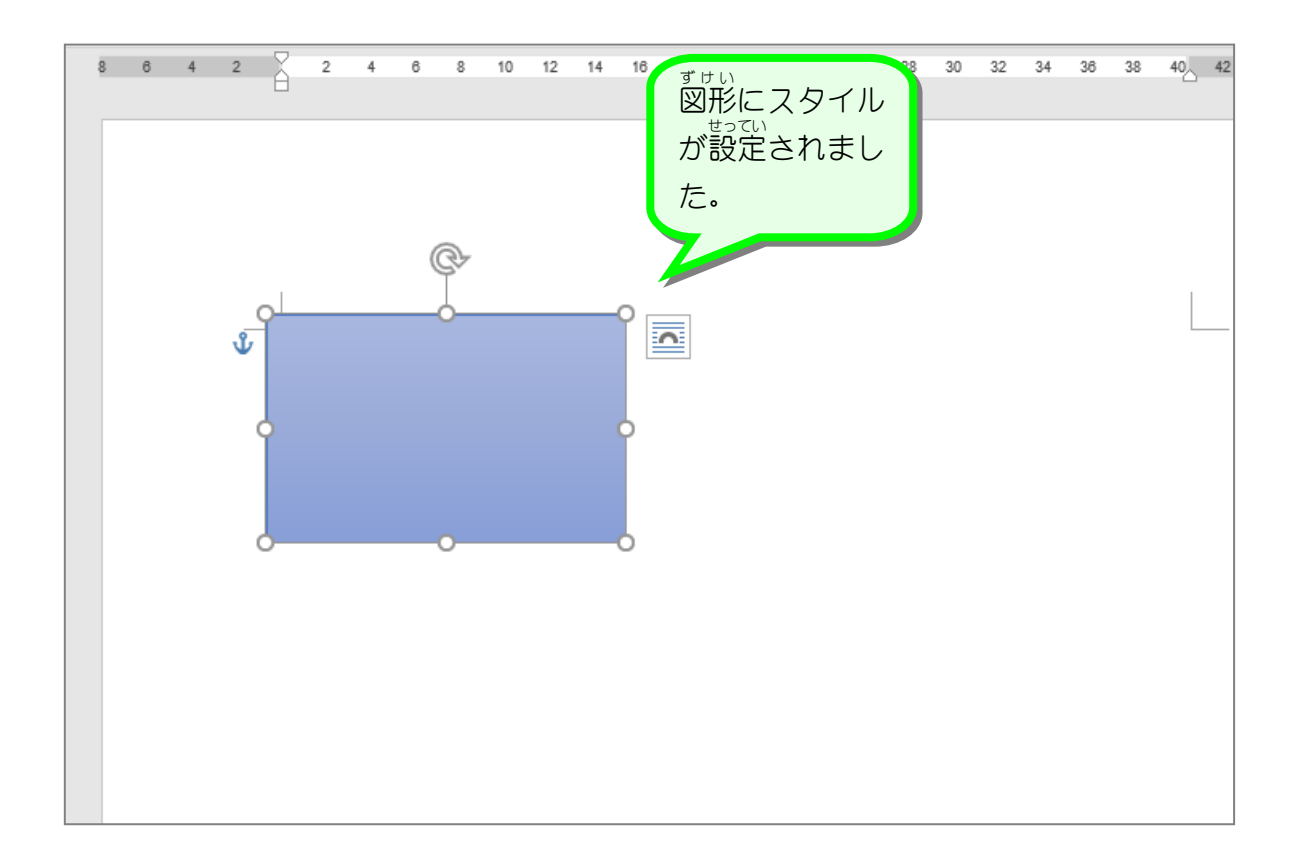

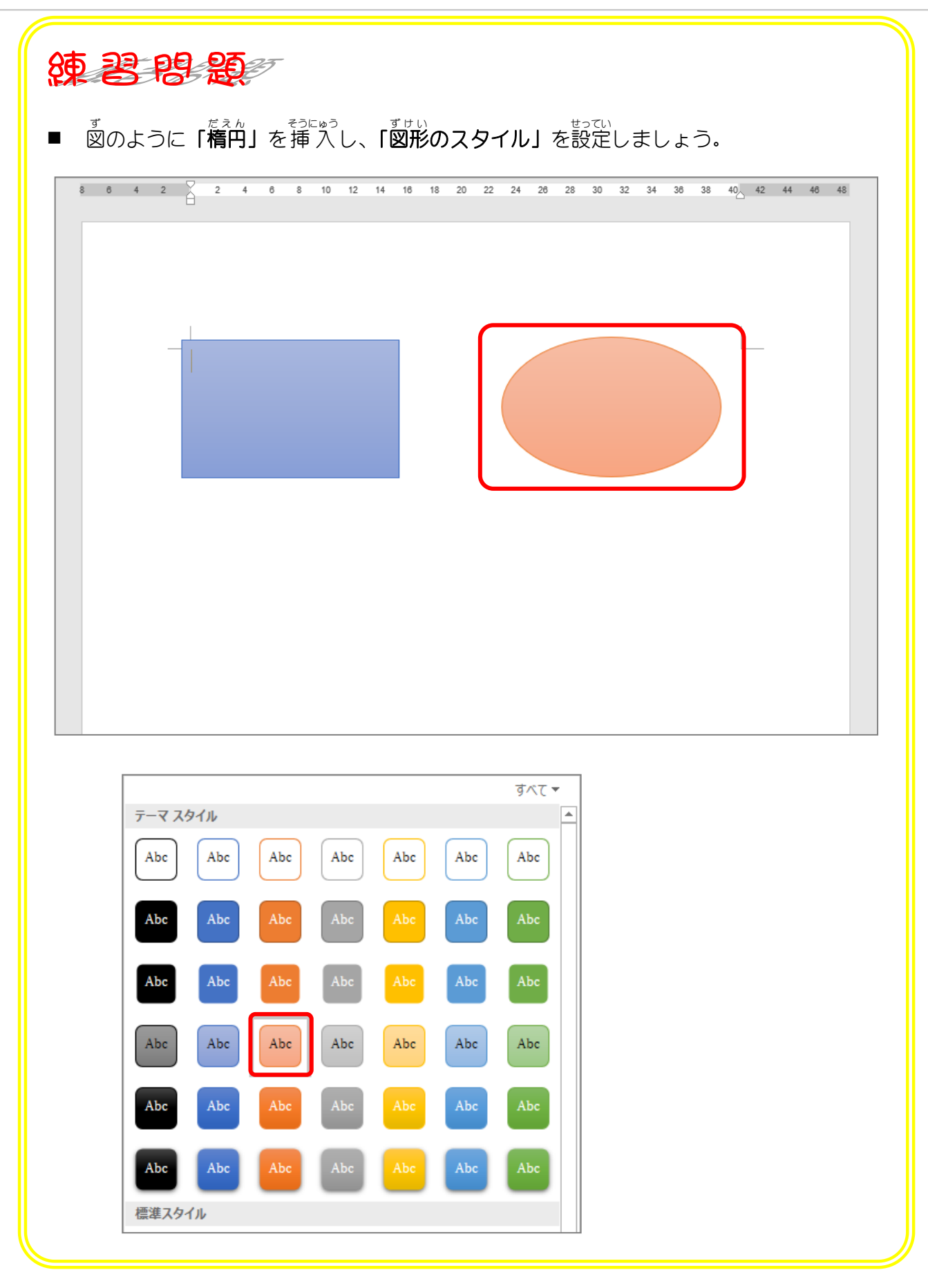

STEP 2. ず け い の形 かたち を変す か

## 1. 図形 ず け い の変更 へんこう をしましょう

える

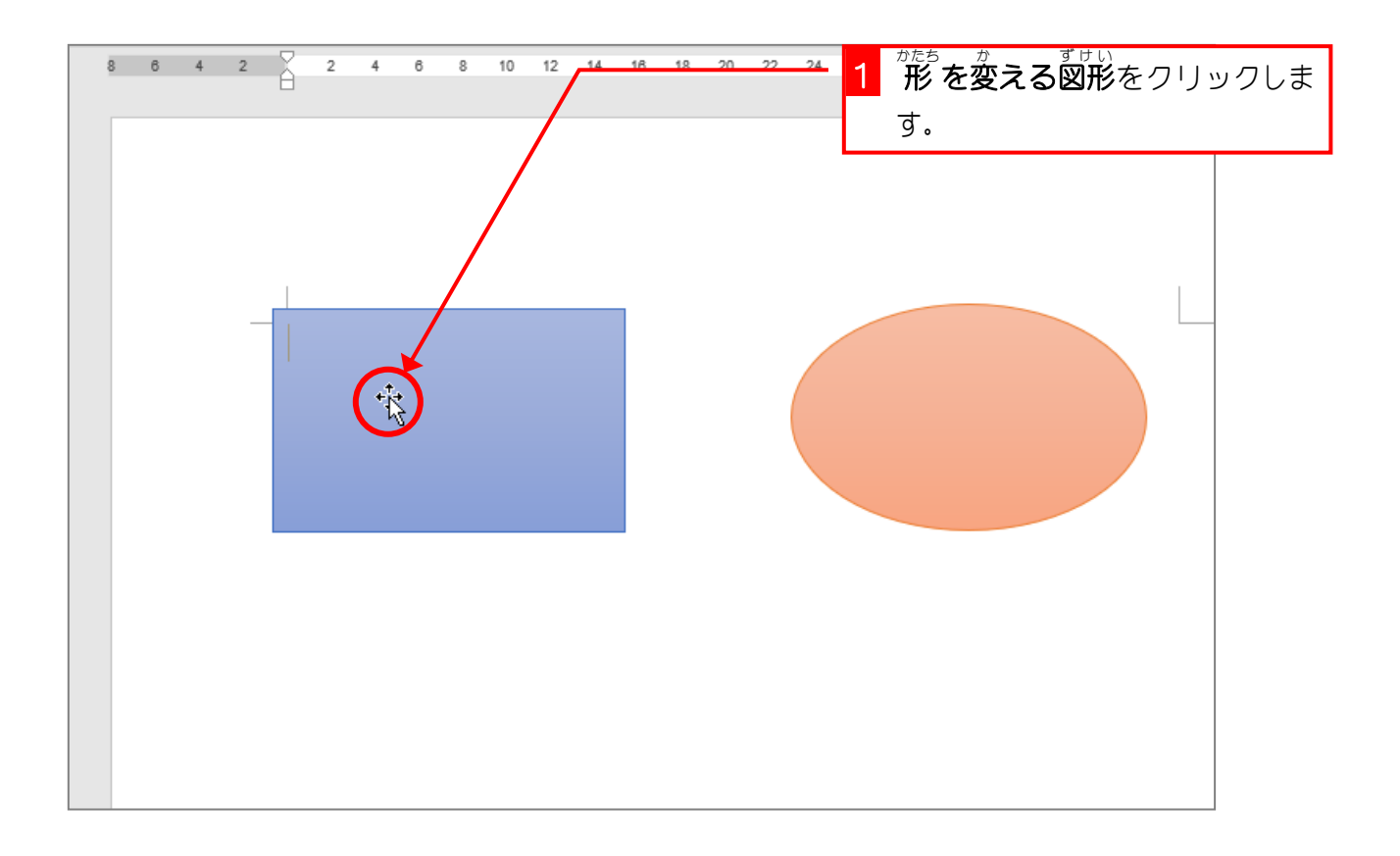

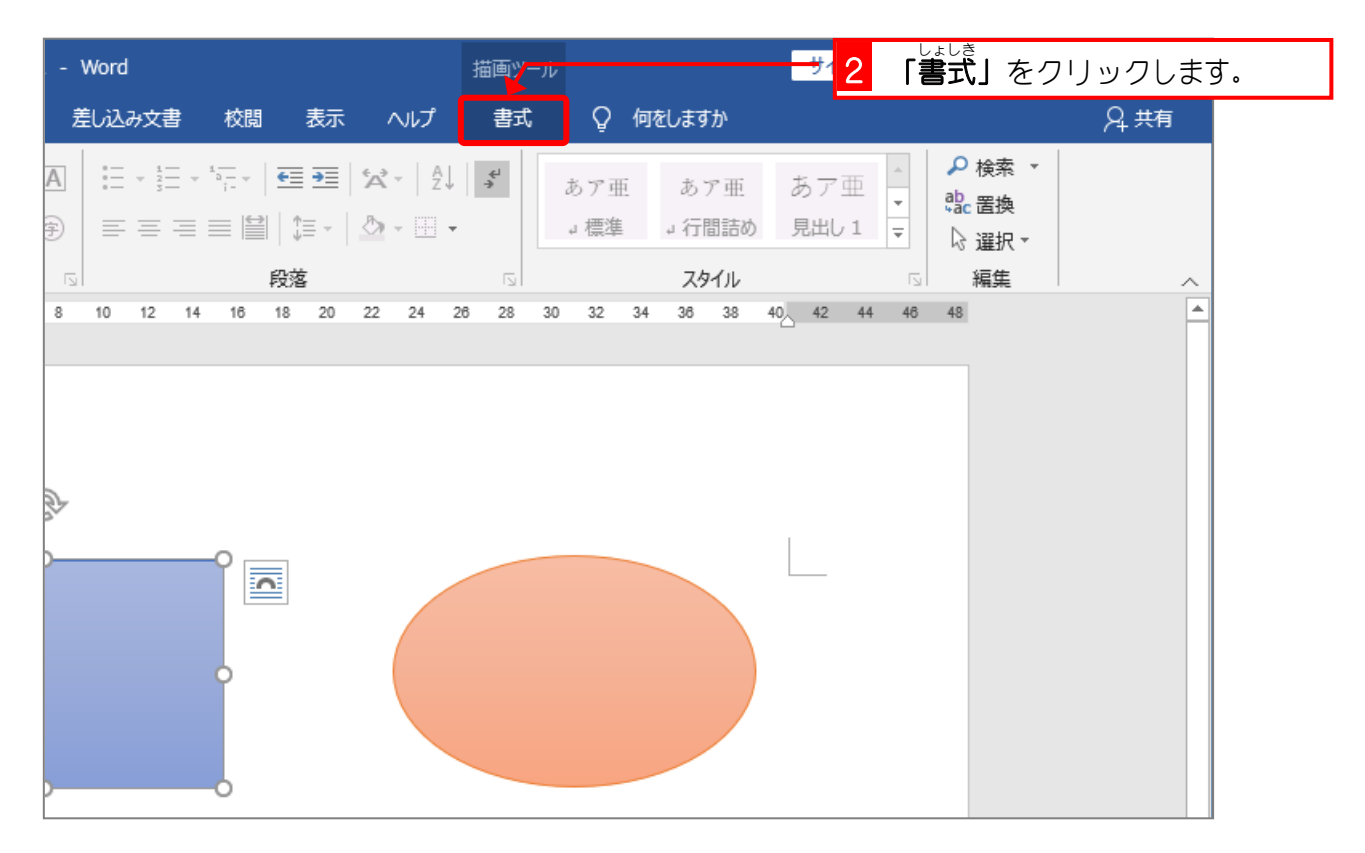

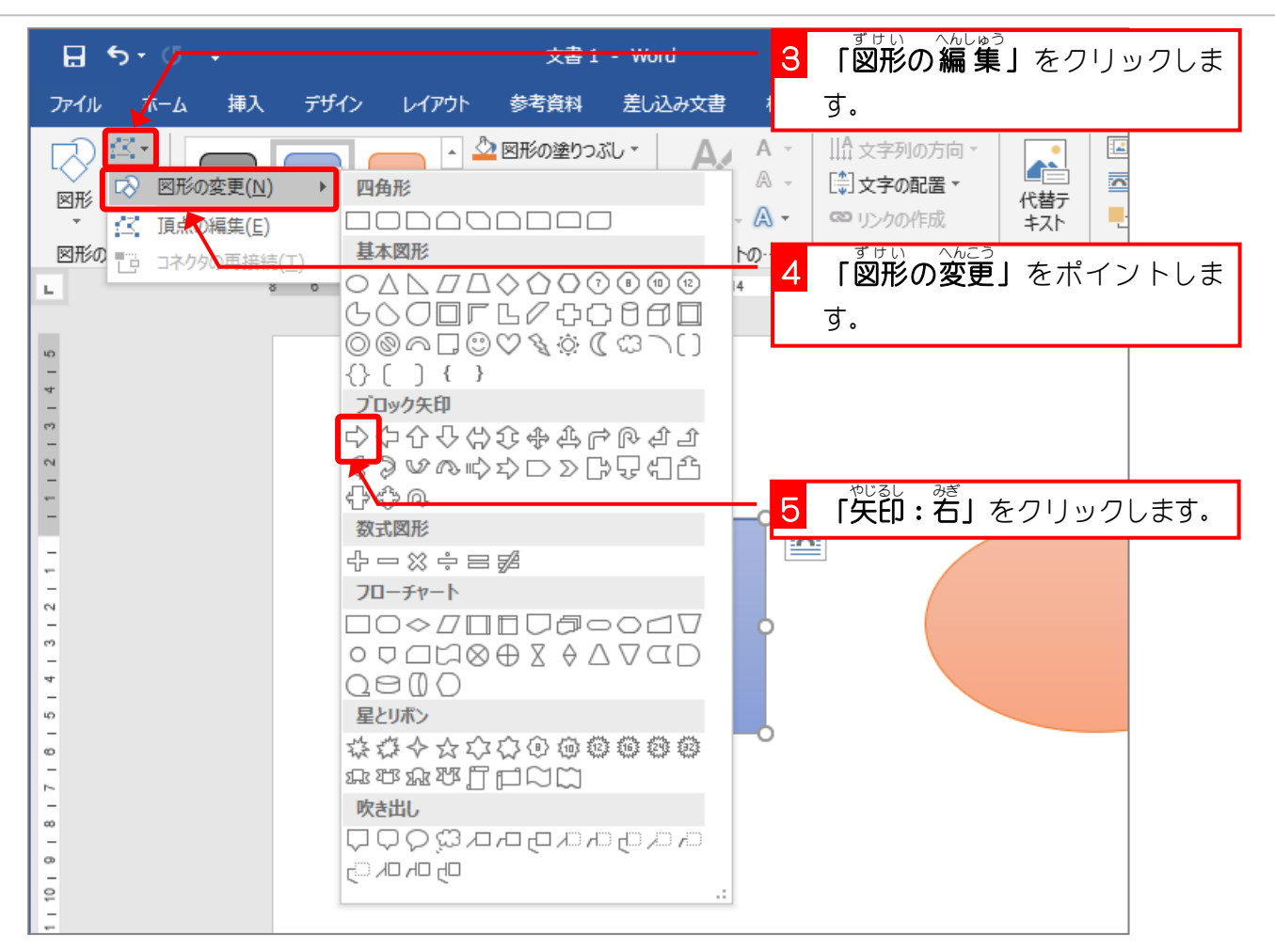

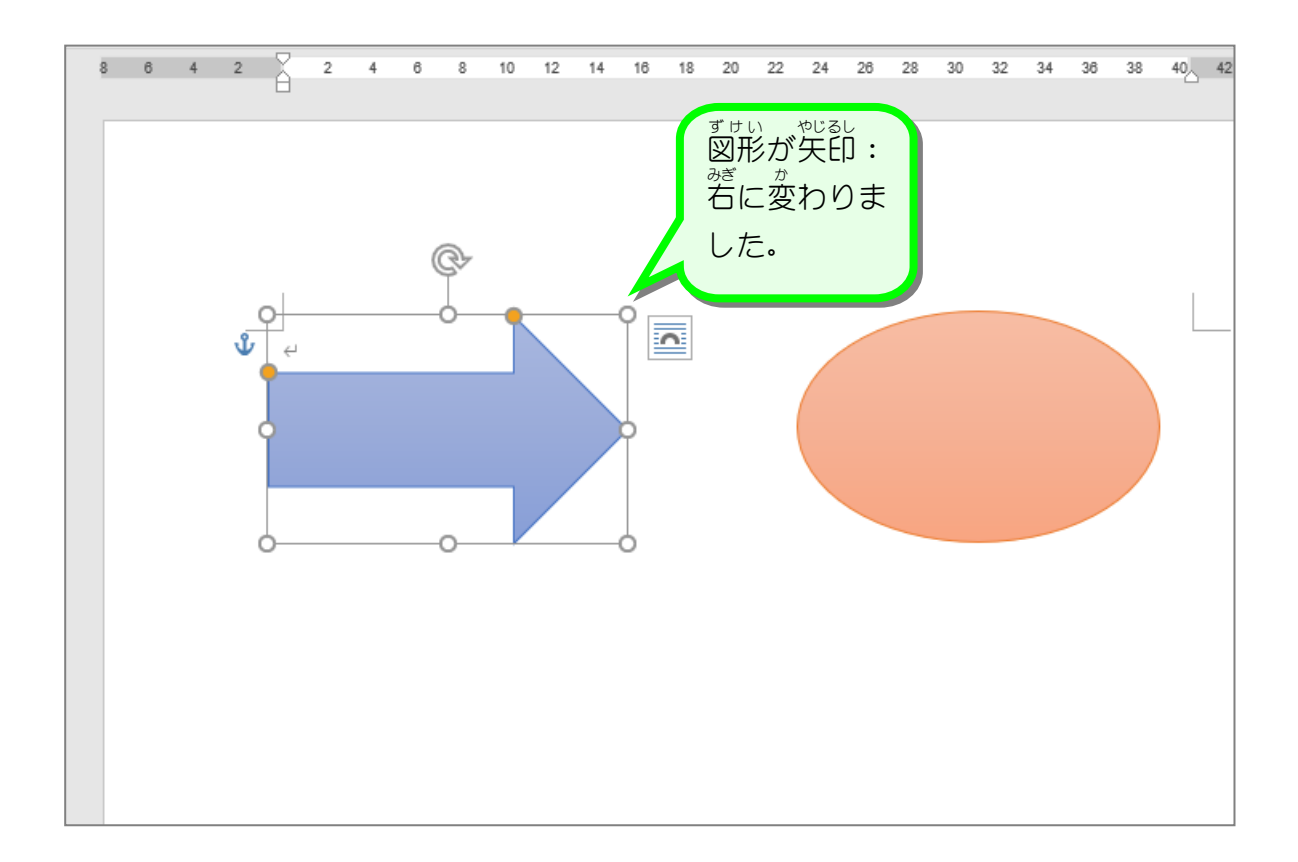

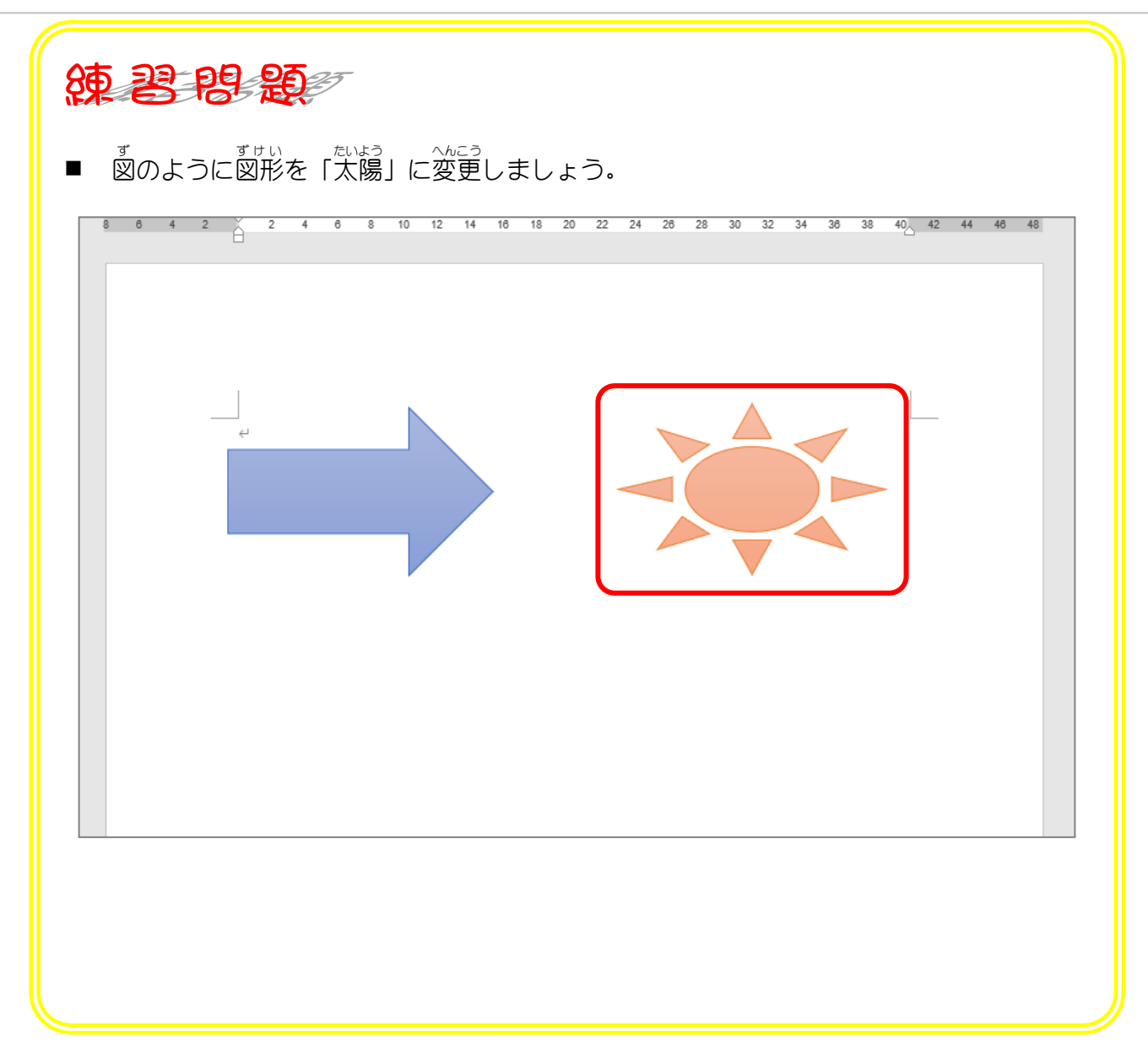

## STEP 3. グラデーションで塗り ぬ りつぶす

グラデーションには既 すで に登 とう 録 ろく された色 いろ (既定 きてい のグラデーショ きてい つか ふくざつ ン)がいくつかあります。既定のグラデーションを使うと複雑 なグラデーションを簡単 かんたん に作 つく ることができます。

## - す。しょしきせってい。 ひょうじ<br>**1. 図の書式設定を表示しましょう**

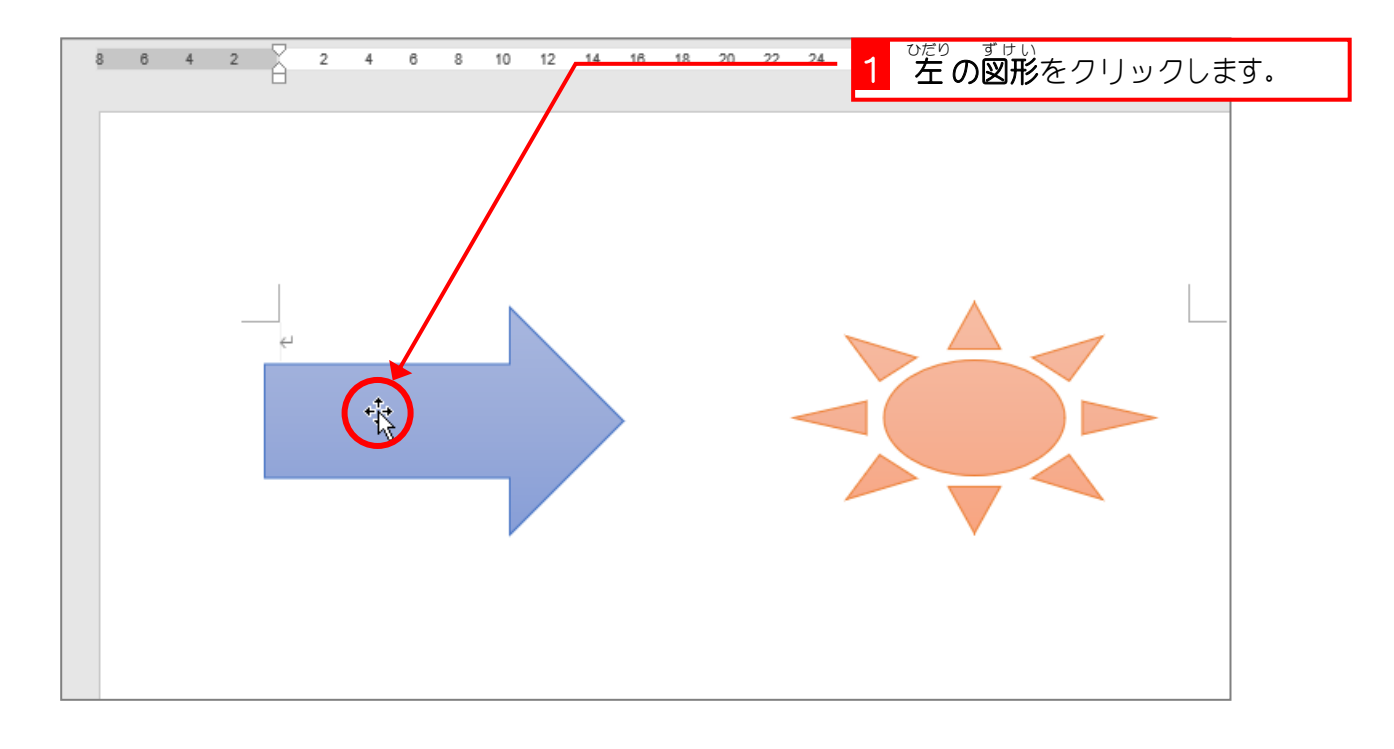

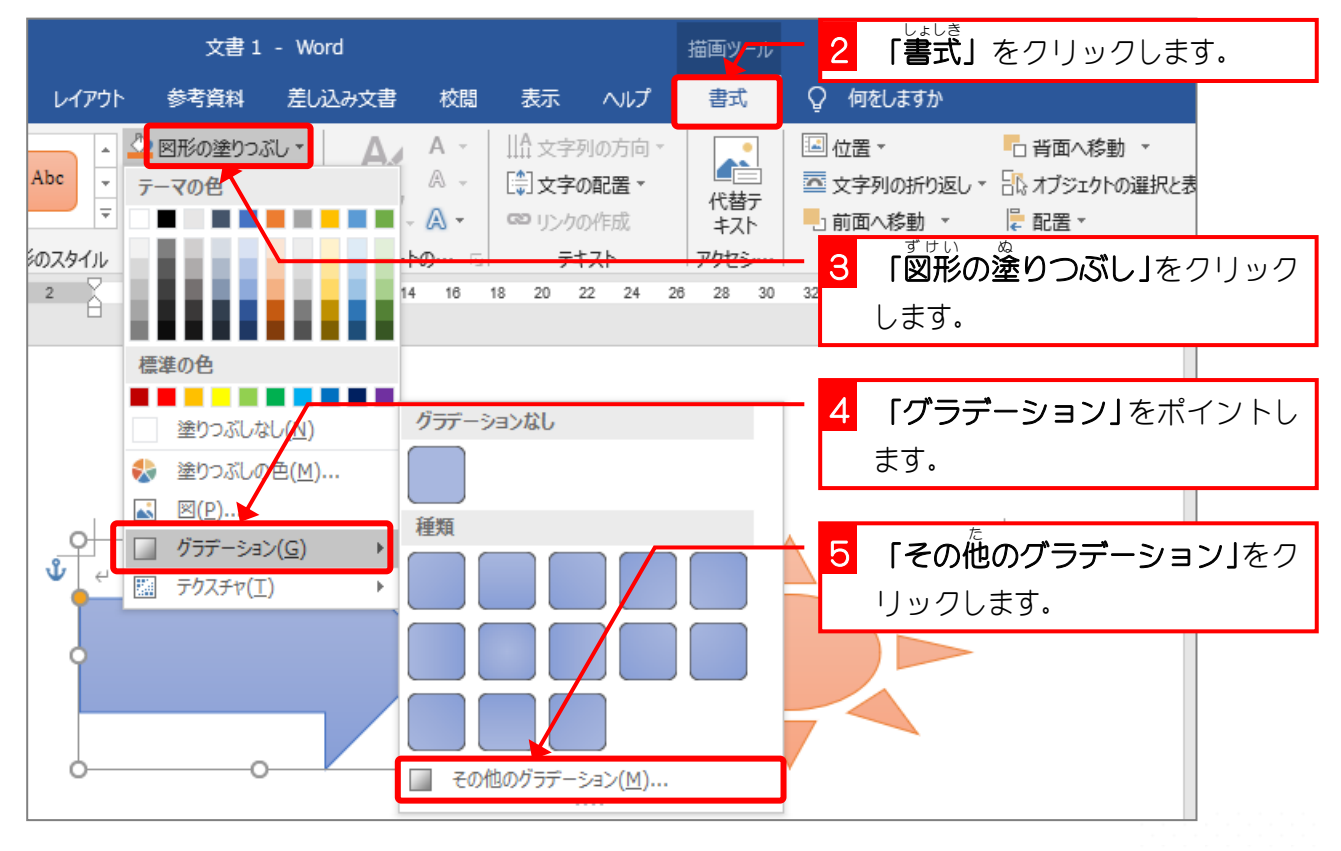

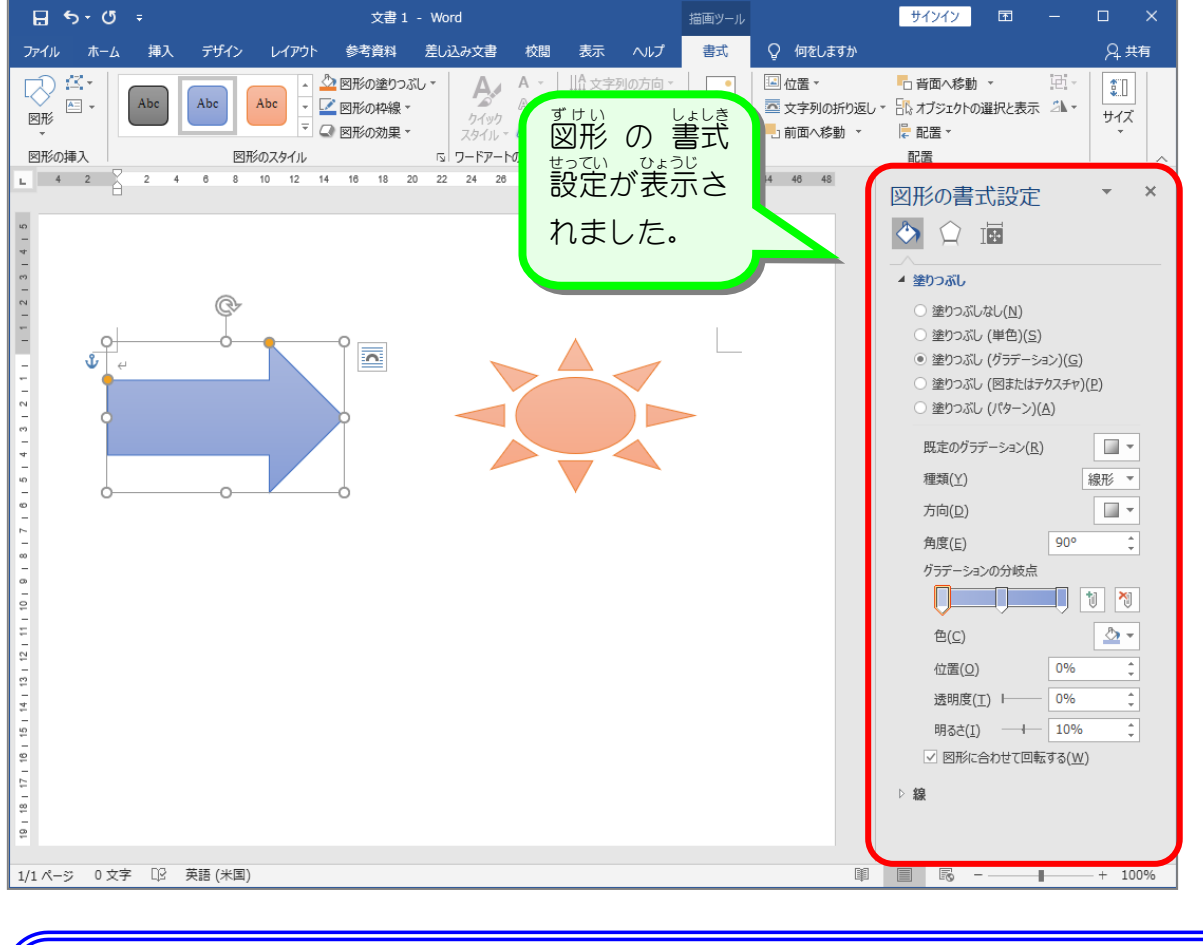

会考え グラデーションとは グラデーションとは、<sup>132</sup>、旅なで、ヘッか、させていく配<sup>いよく</sup><br>グラデーションとは、色を段階的に変化させていく配 色のことをいいます。下の図形の場合 しろいろ あかいろ あいだ すこ しいろ へんか 白色から赤色の 間 で少しずつ色が変化しています。 ○ 塗りつぶし (図またはテクスチャ)(P) ○ 塗りつぶし (パターン)(A) グラデーションの分岐点 ⊪∗ 既定のグラデーション(R) 種類(Y) 線形  $\overline{\mathbf{v}}$  $\lambda$ 方向(D)  $\overline{\phantom{a}}$ ¢ 角度(E) 0° グラデーションの分岐点 쳅 ij ి -色(C) 0%  $\hat{=}$ 位置(O) グラデーションの分岐点 0%  $\div$ 透明度(I) I- $\div$ 明るさ(I)  $+$ 0% ☑ 図形に合わせて回転する(W)

## 。 ずせい いろ、きてい<br>2. 図形の色を既定のグラデーションに変更しましょう

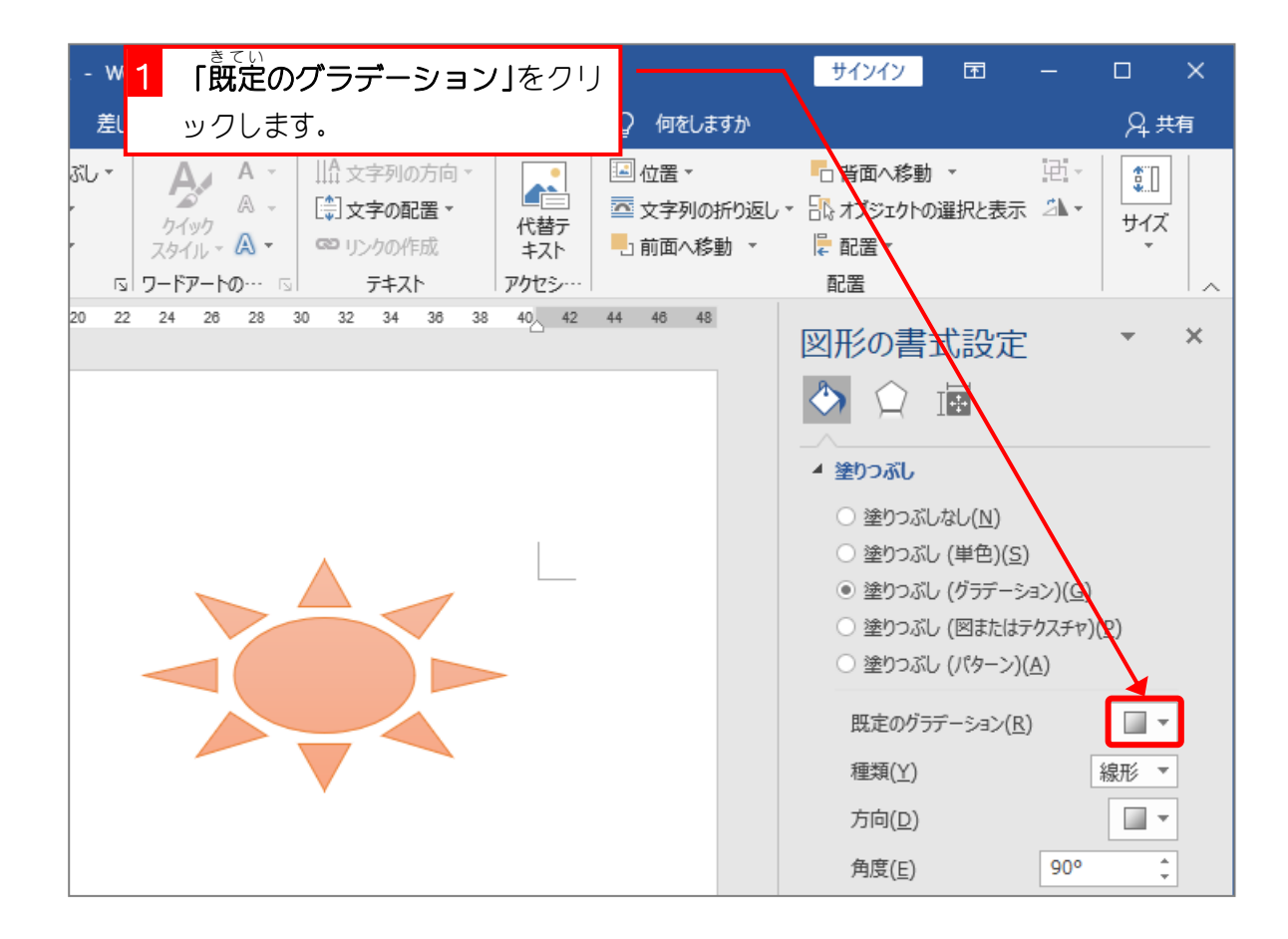

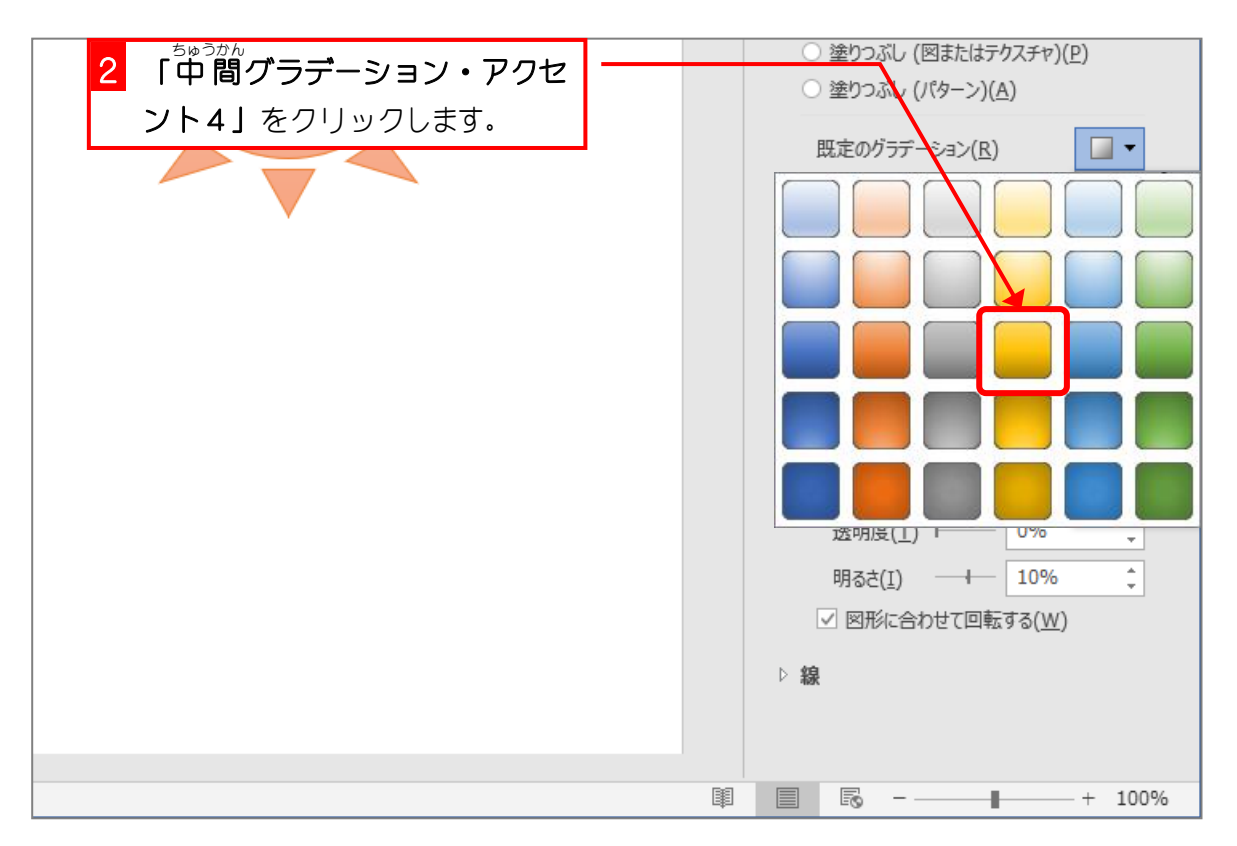

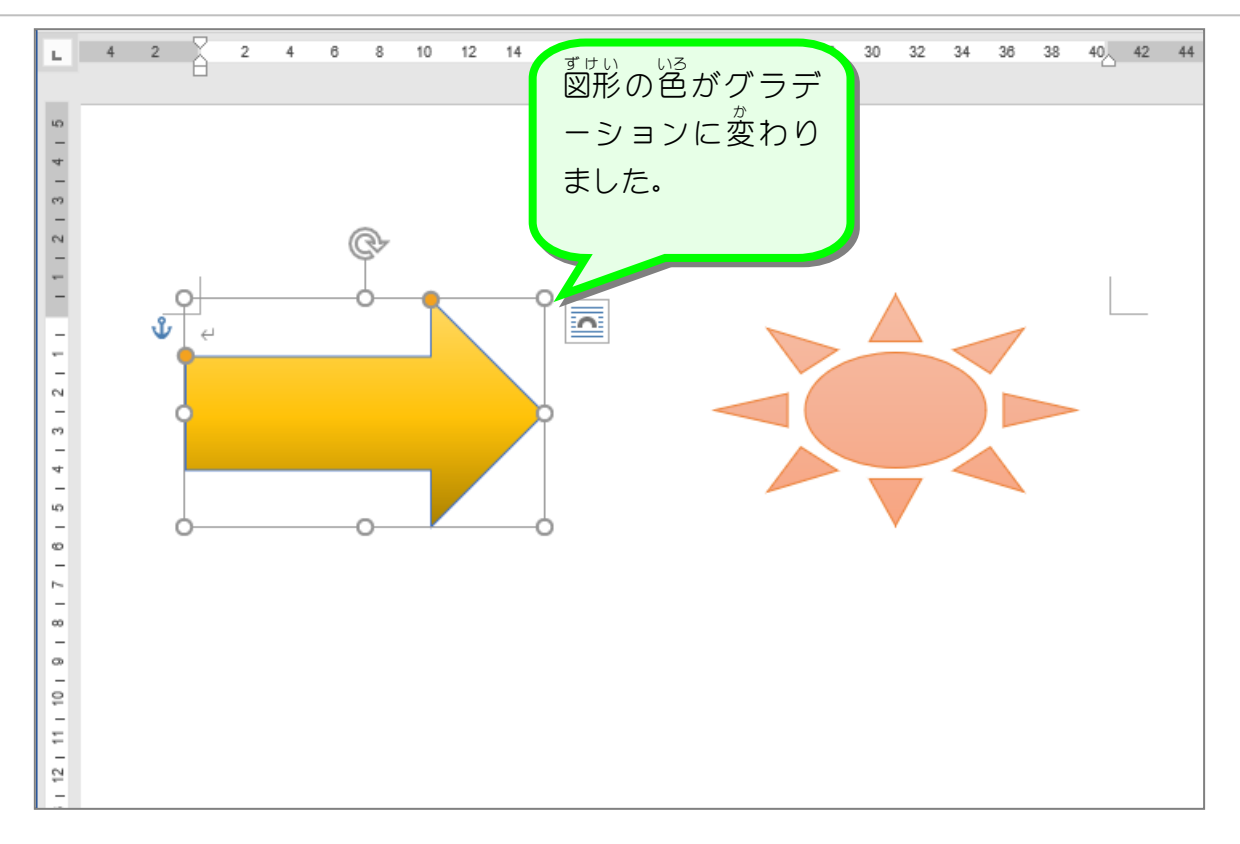

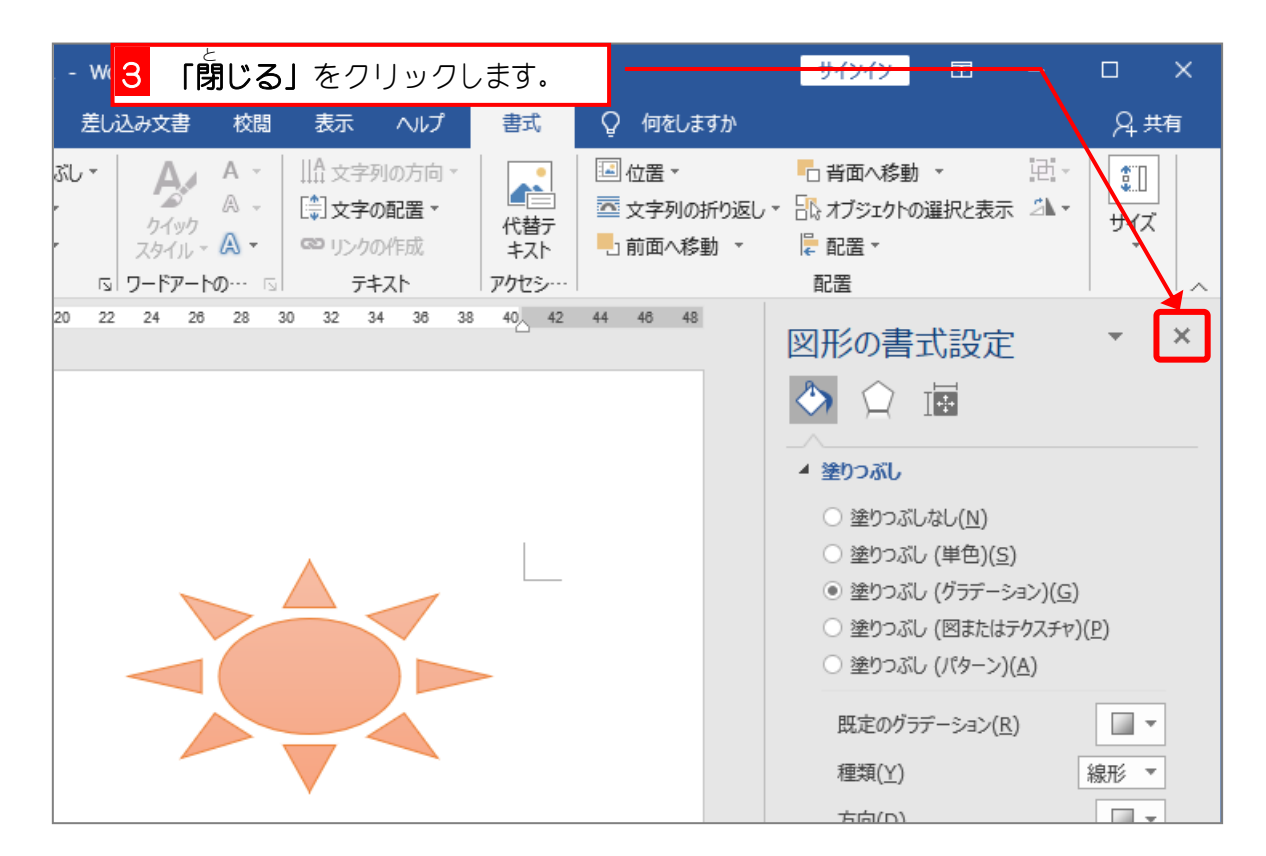